# **Οδηγίες για την εκπόνηση εργασίας βιβλιογραφικής ανασκόπησης**

#### **1. Εισαγωγικά**

Η διαδικασία ανασκόπησης ενός συγκεκριμένου αριθμού ερευνητικών εργασιών διέπεται από τις βασικές αρχές της επιστημονικής συγγραφής και παρουσίασης. Η συγγραφή της ανασκόπησης είναι μια διαδικασία που απαιτεί μελέτη του προς διερεύνηση θέματος, κριτική και αφαιρετική ικανότητα αλλά και μεθοδικότητα. Οι παρακάτω οδηγίες απευθύνονται στους φοιτητές και φοιτήτριες των μαθημάτων «Διδακτική και Προπονητική Πετοσφαίρισης», «Προχωρημένο επίπεδο Πετοσφαίρισης» και «Ειδίκευση Πετοσφαίρισης» και έχουν ως σκοπό να παρουσιάσουν συνοπτικά μια μέθοδο ανασκόπησης της βιβλιογραφίας. Τις οδηγίες που ακολουθούν έχουν επιμεληθεί η Αναπληρώτρια Καθηγήτρια Καρολίνα Μπαρζούκα, ο Επίκουρος Καθηγητής Κωνσταντίνος Σωτηρόπουλος και ο Επίκουρος Καθηγητής Σωτήρης Δρίκος.

### **2. Αντικείμενο και σκοπός της βιβλιογραφικής ανασκόπησης**

Η βιβλιογραφική ανασκόπηση αποτελεί μια συνοπτική και πρωτίστως οργανωμένη παρουσίαση της ερευνητικής περιοχής (επιστημονικές δημοσιεύσεις και ανακοινώσεις σε συνέδρια) που σχετίζεται με το υπό εξέταση θέμα. Εντός των πλαισίων της παρουσιάζονται ομαδοποιημένα τα ευρήματα που σχετίζονται με τις επιμέρους ενότητες του θέματος ενώ όπου αυτό είναι απαραίτητο παρατίθενται τα κρίσιμα τεχνικά ζητήματα που σχετίζονται με τη διερεύνηση του (μεθοδολογία). Επίσης, μέσα από την κριτική συζήτηση επισημαίνονται οι τρόποι προσέγγισης, τα επιχειρήματα και τα συμπεράσματα τα οποία άλλοτε εξηγούν με σαφήνεια το υπο-διερεύνηση θέμα και άλλοτε όχι. Στην τελευταία περίπτωση η βιβλιογραφική ανασκόπηση επισημαίνει τα πεδία αμφισβήτησης και προσδιορίζει τα σημεία που χρήζουν μελλοντικής έρευνας.

### **3. Μέθοδος εκπόνησης της εργασίας**

# **3.1. Πηγές για τη συλλογή του διαθέσιμου υλικού για την ανασκόπηση της βιβλιογραφίας**

Οι πηγές από τις οποίες μπορείτε να ξεκινήσετε τη συλλογή του υλικού:

(α) η Βιβλιοθήκη της Σχολής,

(β) Βάσεις δεδομένων καταχώρισης επιστημονικών εργασιών όπως η google scholar<https://scholar.google.com/> και η sport discus- [https://www.ebsco.com/products/research](https://www.ebsco.com/products/research-databases/sportdiscus-full-text)[databases/sportdiscus-full-text,](https://www.ebsco.com/products/research-databases/sportdiscus-full-text)

(γ*)* Ιστότοποι διεθνών και Ελληνικών επιστημονικών περιοδικών που δημοσιεύουν ερευνητικές εργασίες σε πλήρες κείμενο για την Πετοσφαίριση που δημοσιεύουν ερευνητικές εργασίες σε πλήρες κείμενο για την Πετοσφαίριση. Για τη διευκόλυνσή σας δίνονται ενδεικτικά οι υπερσυνδέσεις τέτοιων περιοδικών:

- <http://ojs.staff.duth.gr/ojs/index.php/ExSoc/index>
- <http://research.pe.uth.gr/emag/index.php/inquiries/index>
- <https://www.jhse.ua.es/>
- <https://hrcak.srce.hr/ojs/index.php/kinesiology/index>
- <http://efsupit.ro/>
- <http://www.tss.awf.poznan.pl/>
- <https://www.panr.com.cy/>
- <http://www.johk.pl/index.html>
- <https://wnus.edu.pl/cejssm/pl/>
- <https://content.sciendo.com/view/journals/ijcss/ijcss-overview.xml>
- <http://www.mjssm.me/>

Επίσης, οφείλετε να δώσετε ιδιαίτερη σημασία στη βιβλιογραφία των τελευταίων ετών. Προτείνεται η αναζήτηση σχετικών εργασιών που παρουσιάστηκαν **σε επιστημονικά συνέδρια** τα **τελευταία 5-6 έτη.** Για τη διευκόλυνσή σας δίνονται **ενδεικτικά** οι υπερσυνδέσεις:

- [http://www.phed.uoa.gr/fileadmin/phed.uoa.gr/uploads/Synedria/PRAKTIKA\\_SYNEDRIOY\\_2](http://www.phed.uoa.gr/fileadmin/phed.uoa.gr/uploads/Synedria/PRAKTIKA_SYNEDRIOY_2017.pdf) [017.pdf](http://www.phed.uoa.gr/fileadmin/phed.uoa.gr/uploads/Synedria/PRAKTIKA_SYNEDRIOY_2017.pdf)
- [http://www.phed.uoa.gr/fileadmin/phed.uoa.gr/uploads/Synedria/BIBLIO\\_PRAKTIKON\\_SYN](http://www.phed.uoa.gr/fileadmin/phed.uoa.gr/uploads/Synedria/BIBLIO_PRAKTIKON_SYNEDRIO_2015.pdf) [EDRIO\\_2015.pdf](http://www.phed.uoa.gr/fileadmin/phed.uoa.gr/uploads/Synedria/BIBLIO_PRAKTIKON_SYNEDRIO_2015.pdf)
- [http://www.phed.uoa.gr/fileadmin/phed.uoa.gr/uploads/Synedria/BOOK\\_OF\\_ABSTRACTS\\_2](http://www.phed.uoa.gr/fileadmin/phed.uoa.gr/uploads/Synedria/BOOK_OF_ABSTRACTS_2013.pdf) [013.pdf](http://www.phed.uoa.gr/fileadmin/phed.uoa.gr/uploads/Synedria/BOOK_OF_ABSTRACTS_2013.pdf)
- http://www.phed.uoa.gr/fileadmin/phed.uoa.gr/uploads/Synedria/proceedings 2011.pdf
- <http://83.212.146.66/undergraduate/images/files/congress/2019/spaper19.pdf>
- <http://83.212.146.66/undergraduate/images/files/congress/2018/spaper18.pdf>

Τουλάχιστον μία από τις ερευνητικές εργασίες θα προέρχεται από τη συλλογή επιστημονικών περιοδικών της βιβλιοθήκης της Σ.Ε.Φ.Α.Α. Οι υπόλοιπες ερευνητικές εργασίες θα προέρχονται από ιστοεξερεύνηση βάσεων δεδομένων με τη χρήση κατάλληλων λέξεων αναζήτησης ή από διεθνή και Ελληνικά επιστημονικά περιοδικά που δημοσιεύουν ερευνητικές εργασίες σε πλήρες κείμενο για την Πετοσφαίριση ή από πρακτικά επιστημονικών συνεδρίων.

## **3.2. Βοηθητικά ερωτήματα για την επιλογή της βιβλιογραφίας**

- Ποιο είναι το θέμα του άρθρου; Είναι σχετικό με τη μελέτη που έχετε;
- Πόσο πρόσφατο είναι το άρθρο;
- Ποια είναι τα δυνατά και τα αδύνατα σημεία του τρόπου με τον οποίο οι συγγραφείς προσεγγίζουν το πρόβλημα;
- Έχει ο/οι συγγραφέας/εις αξιολογήσει τη σχετική βιβλιογραφία του θέματος που πραγματεύεται;
- Πόσο αποτελεσματικός είναι ο σχεδιασμός της μελέτης; Είναι κατάλληλη η μέθοδος διερεύνησης του προβλήματος; Ποια λάθη εμπεριέχει; Πόσο ακριβείς και αξιόπιστες είναι οι μετρήσεις;
- Είναι ακριβής η ανάλυση των δεδομένων και σχετική με το ερώτημα της έρευνας;
- Βασίζονται τα συμπεράσματα στα δεδομένα και στην ανάλυσή τους;
- Συμβάλλει η μελέτη στην καλύτερη κατανόηση του προβλήματος;

### **3.3. Η οργάνωση της υπάρχουσας βιβλιογραφίας**

Η παρουσίαση της βιβλιογραφίας απαιτεί την ομαδοποίηση των δημοσιευμένων εργασιών σε επί μέρους θέματα, την αφαιρετική εξαγωγή κοινών χαρακτηριστικών ανά ομάδα, αλλά και των εντοπισμό των ιδιομορφιών της κάθε εργασίας.

Όπου υπάρξει ανάγκη ερμηνείας επιστημονικού όρου αναζητείστε την στο Λεξικό ερμηνείας επιστημονικών όρων που βρίσκεται αναρτημένο στην ιστοσελίδα της Ελληνικής Εταιρείας Βιολογίας και Φυσιολογίας της Άσκησης και είναι διαθέσιμο [εδώ](https://www.eevfa.gr/wp-content/uploads/2021/08/Lexiko.pdf) (https://www.eevfa.gr/wp-content/uploads/2021/08/Lexiko.pdf).

Στη διάρκεια της διαδικασίας οργάνωσης της βιβλιογραφίας απαιτείται **ΑΥΣΤΗΡΗ ΤΥΠΙΚΟΤΗΤΑ στον τρόπο με τον οποίο καταχωρίζουμε τις αναφορές.** Για τη διευκόλυνσή σας προτείνεται να ακολουθήσετε τον τρόπο καταχώρισης και επισήμανσης των σημαντικών τμημάτων της βιβλιογραφίας όπως προτείνεται στον [Πίνακας](#page-2-0) 1.

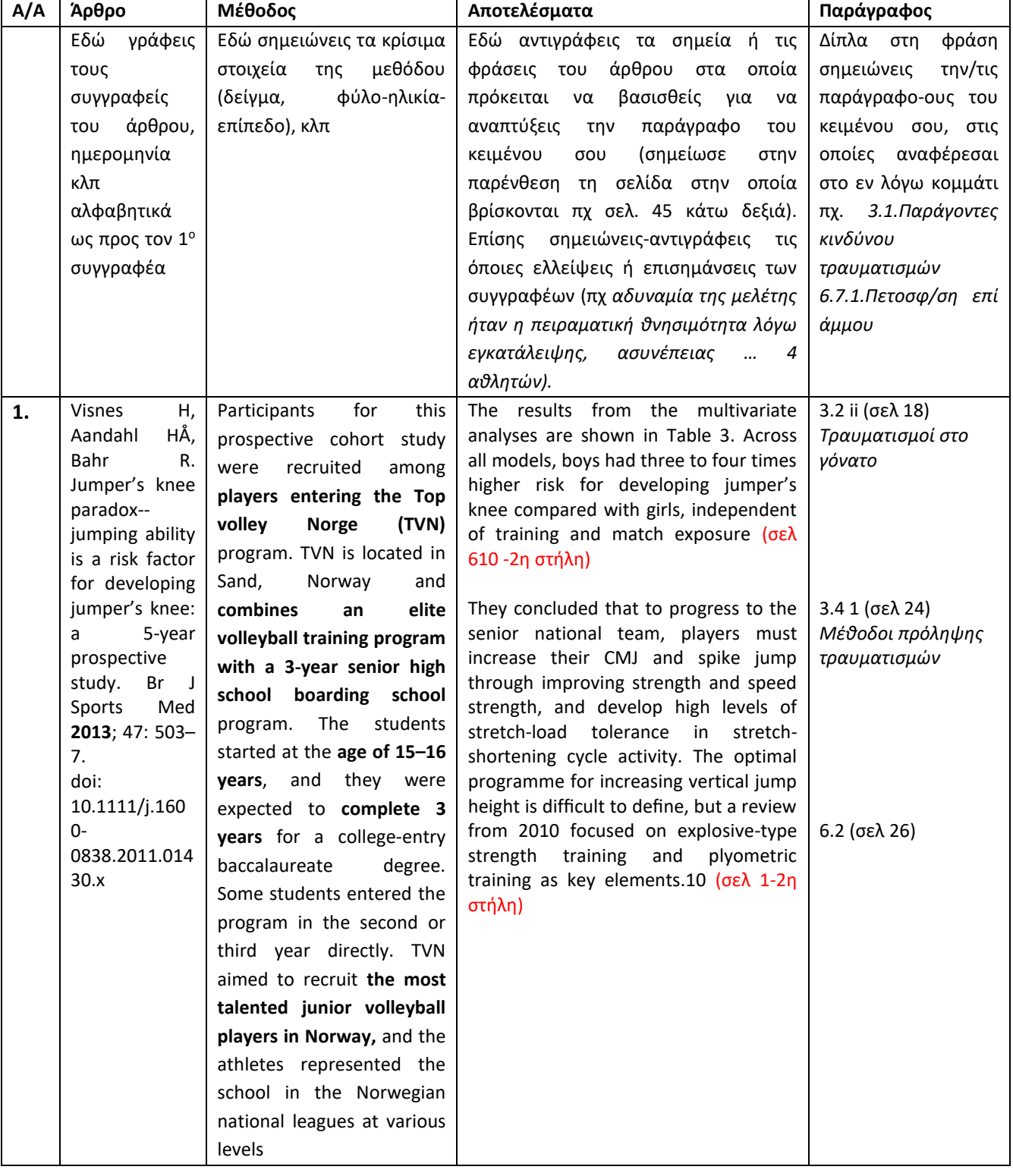

<span id="page-2-0"></span>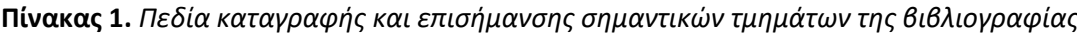

### **3.4. Δομή Βιβλιογραφικής Ανασκόπησης**

Η δομή της εργασίας βιβλιογραφικής ανασκόπησης αποτελείται από τα παρακάτω πεδία. Για τη διευκόλυνσή σας μπορείτε να χρησιμοποιήσετε το υπόδειγμα συγγραφής εργασίας που είναι αναρτημένο ως πρότυπο αρχείο word στον σύνδεσμο:

[https://drive.google.com/file/d/1y2QyNmd1ShyeRws9FS\\_NhErGAIRsMfzy/view?usp=sharing](https://drive.google.com/file/d/1y2QyNmd1ShyeRws9FS_NhErGAIRsMfzy/view?usp=sharing)

**Τίτλος**: Περιγράφει με ακρίβεια τα βασικά περιεχόμενα των επιστημονικών άρθρων.

**Περίληψη**: Περίληψη των βασικών στοιχείων της μελέτης.

**Εισαγωγή**: Παρέχει το ευρύτερο πλαίσιο για την εισαγωγή στο θέμα της ανασκόπησης. Υπόβαθρο πληροφοριών (ορισμοί εννοιών, θεωρίες, σημαντικότητα και πρωτοτυπία ανασκόπησης), σκοπός ανασκόπησης, οργάνωση ανασκόπησης.

**Ανασκόπηση βιβλιογραφίας**: συνοψίζει, αντιπαραθέτει, υποστηρίζει, επικρίνει, συμφωνεί και διαφωνεί με επιστημονικά άρθρα που ασχολούνται με το θέμα. Η βιβλιογραφική ανασκόπηση εστιάζεται στη σύνθεση των επιστημονικών κειμένων, σχετικών με το θέμα που διερευνήθηκε και κυρίως στην κριτική εξέταση αυτής της σύνθεσης

**Συμπεράσματα**: Σημαντικά ερευνητικά πορίσματα και συμπεράσματα. Πιθανά ερευνητικά κενά. Προβληματισμοί και μελλοντικοί στόχοι. Η κριτική αποτίμηση της βιβλιογραφίας επιτρέπει την ανάδειξη σημαντικών ζητημάτων που δεν έχουν διερευνηθεί ή απαιτούν πρόσθετη μελέτη.

**Βιβλιογραφία**: Λίστα όλων των επιστημονικών άρθρων, βιβλίων και ιστοσελίδων που χρησιμοποιήθηκαν στη μελέτη. Το σύστημα βιβλιογραφικών αναφορών θα είναι ΑΡΑ 6 η έκδοση. Το σύστημα παραπομπών και βιβλιογραφικών αναφορών που πρέπει να χρησιμοποιηθεί είναι το APA (πληροφορίες [https://student.cc.uoc.gr/uploadFiles/181-](https://student.cc.uoc.gr/uploadFiles/181-%CE%91%CE%9D%CE%91%CE%9A278/%CE%92%CE%B9%CE%B2%CE%BB%CE%B9%CE%BF%CE%B3%CF%81%CE%B1%CF%86%CE%B9%CE%BA%CE%AD%CF%82%20%CE%B1%CE%BD%CE%B1%CF%86%CE%BF%CF%81%CE%AD%CF%82%20%CE%BA%CE%B1%CE%B9%20%CE%A0%CE%B1%CF%81%CE%AC%CE%B8%CE%B5%CF%83%CE%B7%20%CE%92%CE%B9%CE%B2%CE%BB%CE%B9%CE%BF%CE%B3%CF%81%CE%B1%CF%86%CE%AF%CE%B1%CF%82%20f.pdf)

[%CE%91%CE%9D%CE%91%CE%9A278/%CE%92%CE%B9%CE%B2%CE%BB%CE%B9%CE%BF%CE%B3%CF%81](https://student.cc.uoc.gr/uploadFiles/181-%CE%91%CE%9D%CE%91%CE%9A278/%CE%92%CE%B9%CE%B2%CE%BB%CE%B9%CE%BF%CE%B3%CF%81%CE%B1%CF%86%CE%B9%CE%BA%CE%AD%CF%82%20%CE%B1%CE%BD%CE%B1%CF%86%CE%BF%CF%81%CE%AD%CF%82%20%CE%BA%CE%B1%CE%B9%20%CE%A0%CE%B1%CF%81%CE%AC%CE%B8%CE%B5%CF%83%CE%B7%20%CE%92%CE%B9%CE%B2%CE%BB%CE%B9%CE%BF%CE%B3%CF%81%CE%B1%CF%86%CE%AF%CE%B1%CF%82%20f.pdf) [%CE%B1%CF%86%CE%B9%CE%BA%CE%AD%CF%82%20%CE%B1%CE%BD%CE%B1%CF%86%CE%BF%CF%81](https://student.cc.uoc.gr/uploadFiles/181-%CE%91%CE%9D%CE%91%CE%9A278/%CE%92%CE%B9%CE%B2%CE%BB%CE%B9%CE%BF%CE%B3%CF%81%CE%B1%CF%86%CE%B9%CE%BA%CE%AD%CF%82%20%CE%B1%CE%BD%CE%B1%CF%86%CE%BF%CF%81%CE%AD%CF%82%20%CE%BA%CE%B1%CE%B9%20%CE%A0%CE%B1%CF%81%CE%AC%CE%B8%CE%B5%CF%83%CE%B7%20%CE%92%CE%B9%CE%B2%CE%BB%CE%B9%CE%BF%CE%B3%CF%81%CE%B1%CF%86%CE%AF%CE%B1%CF%82%20f.pdf) [%CE%AD%CF%82%20%CE%BA%CE%B1%CE%B9%20%CE%A0%CE%B1%CF%81%CE%AC%CE%B8%CE%B5%CF](https://student.cc.uoc.gr/uploadFiles/181-%CE%91%CE%9D%CE%91%CE%9A278/%CE%92%CE%B9%CE%B2%CE%BB%CE%B9%CE%BF%CE%B3%CF%81%CE%B1%CF%86%CE%B9%CE%BA%CE%AD%CF%82%20%CE%B1%CE%BD%CE%B1%CF%86%CE%BF%CF%81%CE%AD%CF%82%20%CE%BA%CE%B1%CE%B9%20%CE%A0%CE%B1%CF%81%CE%AC%CE%B8%CE%B5%CF%83%CE%B7%20%CE%92%CE%B9%CE%B2%CE%BB%CE%B9%CE%BF%CE%B3%CF%81%CE%B1%CF%86%CE%AF%CE%B1%CF%82%20f.pdf) [%83%CE%B7%20%CE%92%CE%B9%CE%B2%CE%BB%CE%B9%CE%BF%CE%B3%CF%81%CE%B1%CF%86%CE%](https://student.cc.uoc.gr/uploadFiles/181-%CE%91%CE%9D%CE%91%CE%9A278/%CE%92%CE%B9%CE%B2%CE%BB%CE%B9%CE%BF%CE%B3%CF%81%CE%B1%CF%86%CE%B9%CE%BA%CE%AD%CF%82%20%CE%B1%CE%BD%CE%B1%CF%86%CE%BF%CF%81%CE%AD%CF%82%20%CE%BA%CE%B1%CE%B9%20%CE%A0%CE%B1%CF%81%CE%AC%CE%B8%CE%B5%CF%83%CE%B7%20%CE%92%CE%B9%CE%B2%CE%BB%CE%B9%CE%BF%CE%B3%CF%81%CE%B1%CF%86%CE%AF%CE%B1%CF%82%20f.pdf) [AF%CE%B1%CF%82%20f.pdf\)](https://student.cc.uoc.gr/uploadFiles/181-%CE%91%CE%9D%CE%91%CE%9A278/%CE%92%CE%B9%CE%B2%CE%BB%CE%B9%CE%BF%CE%B3%CF%81%CE%B1%CF%86%CE%B9%CE%BA%CE%AD%CF%82%20%CE%B1%CE%BD%CE%B1%CF%86%CE%BF%CF%81%CE%AD%CF%82%20%CE%BA%CE%B1%CE%B9%20%CE%A0%CE%B1%CF%81%CE%AC%CE%B8%CE%B5%CF%83%CE%B7%20%CE%92%CE%B9%CE%B2%CE%BB%CE%B9%CE%BF%CE%B3%CF%81%CE%B1%CF%86%CE%AF%CE%B1%CF%82%20f.pdf).

Για τη διευκόλυνση σας μπορείτε να χρησιμοποιήσετε τις δυνατότητες του Microsoft word για προσθήκη παραπομπών (πληροφορίες [https://support.microsoft.com/el](https://support.microsoft.com/el-gr/office/%CF%80%CF%81%CE%BF%CF%83%CE%B8%CE%AE%CE%BA%CE%B7-%CF%80%CE%B1%CF%81%CE%B1%CF%80%CE%BF%CE%BC%CF%80%CF%8E%CE%BD-%CF%83%CE%B5-%CE%AD%CE%BD%CE%B1-%CE%AD%CE%B3%CE%B3%CF%81%CE%B1%CF%86%CE%BF-%CF%84%CE%BF%CF%85-word-ab9322bb-a8d3-47f4-80c8-63c06779f127)[gr/office/%CF%80%CF%81%CE%BF%CF%83%CE%B8%CE%AE%CE%BA%CE%B7-](https://support.microsoft.com/el-gr/office/%CF%80%CF%81%CE%BF%CF%83%CE%B8%CE%AE%CE%BA%CE%B7-%CF%80%CE%B1%CF%81%CE%B1%CF%80%CE%BF%CE%BC%CF%80%CF%8E%CE%BD-%CF%83%CE%B5-%CE%AD%CE%BD%CE%B1-%CE%AD%CE%B3%CE%B3%CF%81%CE%B1%CF%86%CE%BF-%CF%84%CE%BF%CF%85-word-ab9322bb-a8d3-47f4-80c8-63c06779f127) [%CF%80%CE%B1%CF%81%CE%B1%CF%80%CE%BF%CE%BC%CF%80%CF%8E%CE%BD-%CF%83%CE%B5-](https://support.microsoft.com/el-gr/office/%CF%80%CF%81%CE%BF%CF%83%CE%B8%CE%AE%CE%BA%CE%B7-%CF%80%CE%B1%CF%81%CE%B1%CF%80%CE%BF%CE%BC%CF%80%CF%8E%CE%BD-%CF%83%CE%B5-%CE%AD%CE%BD%CE%B1-%CE%AD%CE%B3%CE%B3%CF%81%CE%B1%CF%86%CE%BF-%CF%84%CE%BF%CF%85-word-ab9322bb-a8d3-47f4-80c8-63c06779f127) [%CE%AD%CE%BD%CE%B1-%CE%AD%CE%B3%CE%B3%CF%81%CE%B1%CF%86%CE%BF-](https://support.microsoft.com/el-gr/office/%CF%80%CF%81%CE%BF%CF%83%CE%B8%CE%AE%CE%BA%CE%B7-%CF%80%CE%B1%CF%81%CE%B1%CF%80%CE%BF%CE%BC%CF%80%CF%8E%CE%BD-%CF%83%CE%B5-%CE%AD%CE%BD%CE%B1-%CE%AD%CE%B3%CE%B3%CF%81%CE%B1%CF%86%CE%BF-%CF%84%CE%BF%CF%85-word-ab9322bb-a8d3-47f4-80c8-63c06779f127) [%CF%84%CE%BF%CF%85-word-ab9322bb-a8d3-47f4-80c8-63c06779f127\)](https://support.microsoft.com/el-gr/office/%CF%80%CF%81%CE%BF%CF%83%CE%B8%CE%AE%CE%BA%CE%B7-%CF%80%CE%B1%CF%81%CE%B1%CF%80%CE%BF%CE%BC%CF%80%CF%8E%CE%BD-%CF%83%CE%B5-%CE%AD%CE%BD%CE%B1-%CE%AD%CE%B3%CE%B3%CF%81%CE%B1%CF%86%CE%BF-%CF%84%CE%BF%CF%85-word-ab9322bb-a8d3-47f4-80c8-63c06779f127).

Καλή επιτυχία στην προσπάθειά σας!